# MEDIACENTRAL | PANEL FOR MEDIA COMPOSER

# Access MediaCentral directly in Media Composer

Have your organization's entire media library at your fingertips, without leaving your Media Composer® interface. With MediaCentral®—an open platform that bridges creators, contributors, media, and workflows together—you and your team can quickly find the assets you need, create and collaborate on projects, and turn around better content faster. MediaCentral | Panel for Media Composer gives editors a direct connection to MediaCentral, making it easy to access media and work on projects from anywhere—without changing the way you work.

## ACCESS ANY ASSET FROM ANYWHERE

If you already have MediaCentral, the Panel for Media Composer provides the most efficient way for editors to work. Easily browse, search for, and preview clips and sequences across local and remote MediaCentral databases right from within your Media Composer | Ultimate or Enterprise interface—regardless of where the assets are stored. You can then drag and drop media directly into any Media Composer project, bin, or sequence, as well as send and retrieve media to and from your archive, without leaving Media Composer.

#### ENABLE REMOTE COLLABORATION

MediaCentral with the Panel for Media Composer not only enables local and remote editors to connect and share projects and media, it enables you to collaborate with Adobe editors who are using the MediaCentral | Panel for Adobe® Premiere® Pro CC, providing greater production flexibility. Plus, you can view assignments, collaborators, and resources, and update tasks and progress to stay in sync.

#### SPEED UP YOUR WORKFLOW

Because the panel links Media Composer directly into your MediaCentral ecosystem, Media Composer editors can leverage many of the same streamlined and extended workflows MediaCentral users enjoy. From orchestrating workflows and editing media as it's being ingested, to archiving and restoring content to and from MediaCentral | Shared Library, you get the seamless integration and reliability you need to accelerate the most demanding productions.

#### FIND FILES FASTER

Working on reality TV shows or unscripted productions with high shooting ratios? Add the Phonetic Index option to MediaCentral and you can find all clips that contain the spoken words or phrases you seek in seconds, right inside of Media Composer. Save hours—or even days—of search time and spend more time developing more compelling storylines. You can even see the number of keyword occurrences and jump to the exact timecode for each one.

## SUPPORTED AVID SOLUTIONS

MediaCentral | Panel for Media Composer integrates with the following Avid solutions:

- › MediaCentral
- › Avid NEXIS®
- › iNEWS®
- › Interplay® | MAM
- › Interplay | Production

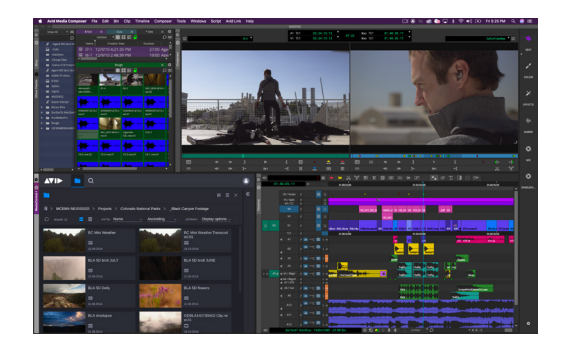

# KEY FEATURES

- › Get access to all of your MediaCentralmanaged media right from within Media Composer
- › Search for media in local and remote MediaCentral databases—no matter where the assets are stored
- › Easily browse and navigate through multiple database hierarchies to find what you need
- › Preview MediaCentral-managed assets directly in Media Composer without having to import media
- › Drag and drop MediaCentral clips right into any Media Composer project, bin, or sequence
- › View MediaCentral-managed rundowns and newsroom scripts while you edit
- › View assignments, tasks, and resources across multiple locations
- › View, add, and modify clip metadata
- › Export rendered sequences back to MediaCentral
- › Edit media as it's being ingested with MediaCentral's "Edit While Capture" capabilities for ultra-fast turnaround
- › Search for clips phonetically in Media Composer with the MediaCentral | Phonetic Index option

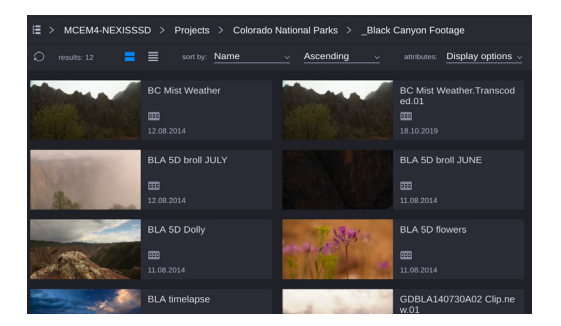

FOR MORE INFORMATION, VISIT [avid.com/](https://www.avid.com/products/mediacentral)mediacentral

© 2020 Avid Technology, Inc. All rights reserved. Avid, the Avid logo, Avid NEXIS, iNEWS, Interplay, Media Composer, and<br>MediaCentral are either registered trademarks or trademarks of Avid Technology, Inc. or its subsidiar